$42010$ 

ł

 $\mathbf{r}$ 

 $\mathbf{I}$ 

УДК 614.2-007:65.012.21/23:336,0(574)

На правах рукописи

#### БИРТАНОВ ЕЛЖАН АМАНТАЕВИЧ

Организационно-методические и финансово-экономические основы инновационно-инвестиционной стратегии развития системы здравоохранения Республики Казахстан.

14.00.33 - общественное здоровье и здравоохранение

Автореферат диссертации на соискание ученой степени

доктора медицинских наук

Республика Казахстан Алматы, 2010

 $614.2(5)$ 

Работа Алматинском государственном выполнена  $\mathbf{B}$ институте Министерства здравоохранения Республики усовершенствования врачей Казахстан.

 $\mathcal{L}(\mathcal{L},\mathcal{O},\mathbf{I})$  is the set of  $\mathcal{L}(\mathcal{L})$ 

Научные консультанты:

L. S. France Clark Care in

доктор медицинских наук, профессор AKAHOB A.A.

доктор медицинских наук AXMETOB B.H.

Официальные оппоненты:

доктор медицинских наук, профессор СЛАЖНЕВА Т.И.

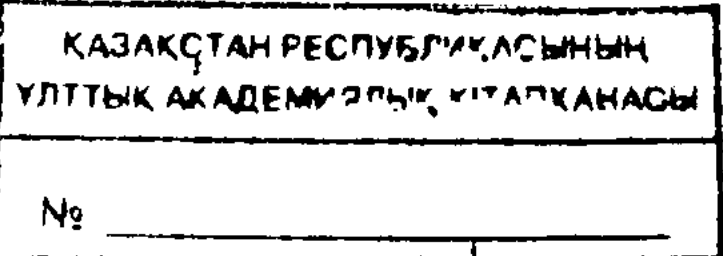

доктор медицинских наук, профессор ЖАКАШОВ Н.Ж.

доктор медицинских наук, КАЛАЖАНОВ М.Б.

Ведущая организация:

Высшая Школа общественного здравоохранения здравоохранения Республики Министерства Казахстан

Защита диссертации состоится «17» сентября 2010 г. в 14.00 часов на заседании диссертационного совета Д 09.01.02 при Казахском национальном медицинском университете имени С.Д. Асфендиярова по адресу: 050012  $\Gamma$ . Алматы, ул. Толе би, 88.

библиотеке диссертацией Казахского C ознакомиться B MOXHO

# laeerde Ł Ученый секретарь диссертационного совета, Мамеков А.Д. доктор медицинских наук, профессор

Автореферат разослан « $(6 \times 8)$ 2010 г.

национального медицинского университета имени С.Д. Асфендиярова по адресу: 050012 г. Алматы, ул. Богенбай - батыра, 153.

#### **ВВЕДЕНИЕ**

Актуальность проблемы. Президент Республики Казахстан Н.А. Назарбаев в послании народу Казахстана «Новое десятилетие - новый экономический подъем - новые возможности Казахстана» отметил, что: «Здоровье народа - это неотъемлемая составляющая успеха Казахстана в достижении своих стратегических целей» (г. Астана, 29 января 2010 г.).

Намеченный курс получил свое дальнейшее закрепление в Стратегическом плане развития Республики Казахстан до 2020 года, утвержденном Указом Президента Республики Казахстан от 1 февраля 2010 г. № 922, в котором повышение потенциала человеческих ресурсов предусматривается обеспечить за счет комплексной модернизации отечественных систем образования и здравоохранения и эффективного управления трудовыми ресурсами. Для решения поставленной первоочередной задачи повышения доступности и качества медицинских услуг будут пересмотрены подходы к управлению в государственных медицинских организациях и проведению инвестиционной политики в здравоохранении, внедрена система финансирования и оплаты медицинских услуг, ориентированная на результаты, создана эффективная система лекарственного обеспечения (г. Астана, 2 февраля 2010 г.).

Эксперты Всемирного банка, оценивая беспрецедентное улучшение состояния здоровья населения в XX веке, пришли к двум очевидным выводам: во-первых, экономическое развитие и рост доходов положительно влияют на улучшение здоровья населения, но не являются единственным ключевым фактором и, следовательно, единственной стратегией достижения прогресса в области охраны здоровья в будущем; во-вторых, основой для существенного улучшения здоровья, даже если доходы растут медленными темпами или стагнируют, является технический прогресс в самом широком смысле. Таким образом, все больше исследователей приходят к выводу, что значительное улучшение здоровья населения в течение прошедшего столетия связано не столько с повышением благосостояния, сколько с ускорением научнотехнического прогресса [Джеймисон Д.Т. с соавт., 2006].

Без преувеличения можно утверждать, что проблемы модернизации отечественной системы здравоохранения стоят наиболее остро, поскольку являются следствием ее развития в сложных общественно-политических и социально-экономических условиях и лишь отчасти унаследованы от прошлой системы, а большей частью - впервые возникли в современной рыночной Отечественное здравоохранение, пройдя через несколько этапов среде. кризисов, десятилетиями финансируемое по остаточному принципу, не обладающее гибкой структурой управления и переживающее внутренний кризис, оказалось не в состоянии быстро, адекватно и эффективно реагировать на быстро меняющиеся потребности общества. Крупнейшие организаторы здравоохранения отмечают, накопившимися проблемами в отрасли являются: отсутствие ясной и четкой стратегии развития, основанной на базовых ценностях нового общества; неразвитость рыночных

 $\mathbf{3}$ 

механизмов, неэффективный менеджмент, техническая и технологическая отсталость, трудности с мониторингом и оценкой деятельности системы, органов и организаций здравоохранения, слабая информатизация и неразвитые неукомплектованность, кадровая сети, коммуникационные незаинтересованность работников здравоохранения в результатах труда и др. [Девятко В.Н., Кульжанов М.К., Аканов А.А., 1995; Девятко В.Н., Аканов А.А., 1999; Аканов А.А., Девятко В.Н., Кульжанов М.К., 2001; Аканов А.А., 2006; Шарманов Т.Ш., 2008; Доскалиев Ж.А., 2009].

Современное общественное здравоохранение нуждается в комплексных исследованиях, которые позволят преодолеть десинхронизацию между затратами и эффективностью здравоохранения и обеспечить баланс между инвестиционным и инновационным развитием системы (Льюис М., 2000.; Камалиев М.А. с соавт, 2000; Сидорина Т.Ю. с соавт., 2001).

Подобные исследования чрезвычайно актуальны для Казахстана, который только начинает вырабатывать собственное видение и представление об основных направлениях и приоритетах модернизации здравоохранения в русле прогрессивных мировых тенденций (Кульжанов М.К. с соавт., 2002; Куракбаев К.К. с соавт., 2005). Учитывая необходимость ускоренной масштабной Казахстана модернизационный лолжен быть прорыв реорганизации, системным и направленным на устранение политического, технологического, интеллектуального, инфраструктурного отставания отечественной системы здравоохранения и обеспечение его конкурентоспособности (Спиначи С. с соавт., 2006; Шарманов Т.Ш., 2008).

В рамках Стратегии индустриально-инновационного развития Республики Казахстан на 2003-2015 годы, утвержденной Указом Президента Республики от 17 мая 2003 года № 1096, основной задачей отрасли Казахстан здравоохранения определяется создание и развитие собственного научного и инновационного потенциала. Причем, государственная политика в области здравоохранения наряду с традиционными направлениями, такими, как осуществление комплекса мер государственной медикоразработка и социальной и правовой поддержки здравоохранения, укрепление материальноориентировать организаций здравоохранения, будет технической базы здравоохранение на внедрение современных медицинских технологий, включая применение клинических протоколов диагностики и лечения, с акцентом на ресурсосберегающие, экономически эффективные методы, повышающие доступность для населения медицинской помощи.

Сегодня становится очевидным, что использовавшиеся прежде механизмы управления системой, службами и организациями здравоохранения оказались несовершенными в современных условиях. В результате проводимых реформ усиливается роль и место рынка в секторе здравоохранения (Асатова А.Б., 2009; Абылкасымов Е. с соавт., 2000; Нуралина А.Е. с соавт., 2004).

В Казахстане накопился определенный опыт в области оценки механизмов управления системой здравоохранения (Асатова А.Б., 2009; Ахметов В.И., 2009,

Кульжанов М.К., 2002) вместе с тем системной и комплексной работы по оценке инновационно-инвестиционной стратегии не проводилось.

Цель исследования: Научное обоснование приоритетов модернизации системы здравоохранения Республики Казахстан на основе разработки и внедрения инновационно-инвестиционной стратегии развития.

#### Задачи исследования:

1. Обобщить мировой опыт инвестиций в модернизацию социальной инфраструктуры и развитие человеческого потенциала.

2. Разработать теоретические и методические аспекты инновационноинвестиционных процессов в развитии системы здравоохранения.

3. Изучить организационно-экономические механизмы формирования и реализацию стратегических проектов здравоохранения Республики Казахстан.

4. Оценить состав затрат и результатов, связанных с реализацией инвестиционных проектов в системе здравоохранения.

5. Предложить основные методы оценки эффективности инвестиционных проектов и обосновать возможности их применения в сфере здравоохранения.

6. Оценить инвестиционную привлекательность системы здравоохранения и перспективы государственно-частного партнерства.

7. Обосновать основные приоритеты модернизации системы здравоохранения Республики Казахстан.

**Научная** исследования заключается новизна теоретическом  $\mathbf{B}$  $\boldsymbol{\mathsf{M}}$ прикладном обосновании инновационного развития и решении проблем анализа эффективности инвестиций в систему здравоохранения.

Впервые в истории общественного здоровья здравоохранения  $\mathbf H$ Республики Казахстан:

- разработаны теоретические основы и организационно-экономические механизмы управления здравоохранением в рыночных условиях;

обоснованы эффективности методы анализа инновационных инвестиционных проектов в здравоохранении на основе анализа затрат и результатов;

- разработаны методические подходы к оценке взаимосвязи объемов инвестирования уровня результативности И деятельности системы здравоохранения;

опыта; 국 <del>대학 전 대학 정보 기준이 있다.</del> 그는 그 대학 대학 대학 전 기준이 있다. 그는 이 대학 전 대학 전 기준이 이 대학 전 대학 전 이 대학 전 기준이 있다. 5

- определены рамки и структура государственно-частного партнерства в системе здравоохранения Республики Казахстан с учетом международного

инвестиций в сфере здравоохранения;

комплексно оценить эффективность деятельности системы здравоохранения; сформирована информационная база для анализа эффективности

- предложена система сбалансированных показателей, позволяющих

- выработаны стратегические направления развития государственночастного партнерства, в том числе по расширению сферы его применения и привлечению инвесторов.

Теоретическая значимость проведенных исследований заключается в разработке теоретико-методологических основ инновационно-инвестиционных процессов в здравоохранении Республики Казахстан.

Большим вкладом в теорию является системное рассмотрение проблемы инновационно-инвестиционной политики в зарубежном и отечественном здравоохранении.

Формирование концептуально-методологической и технологической базы оценки эффективности системы, органов и организаций здравоохранения. Полученные научные выводы представляют собой основу для дальнейшего исследования в области теории и практики анализа инвестиционной деятельности в здравоохранении.

разработка теоретическим вкладом является также Большим концептуальных подходов инновационно-инвестиционной политики системы здравоохранения Республики Казахстан.

Практическая ценность исследования заключается в комплексном мониторинге реформирования развития  $\mathbf{M}$ ситуационном  $\mathbf H$ анализе здравоохранения Республики Казахстан на основе системного подхода к количественной и качественной оценке реализации инновационных проектов и разработке научно обоснованных рекомендаций по модернизации системы.

Практическая значимость работы заключается в том, что использование предложенных рекомендаций позволит руководителям органов и организаций эффективно управлять инновационнонаиболее здравоохранения инвестиционной деятельностью, направленной на улучшение здоровья населения. Разработанная методика анализа эффективности инвестиционных проектов позволит принимать эффективные управленческие решения по применению альтернативных инвестиционных проектов.

#### Основные положения, выносимые на защиту

1. Учитывая необходимость ускоренной масштабной реорганизации системы здравоохранения, модернизационный прорыв Казахстана должен быть системным и направленным на устранение нормативно-методологического, экономического, технологического, интеллектуального, инфраструктурного отставания отечественной системы здравоохранения и обеспечение его конкурентоспособности.

2. В современных условиях эффективным механизмом инновационного развития является проектный менеджмент, основанный на управлении инновационными процессами.

3. Важнейшим инструментом исполнения и достижения целей проектного менеджмента в здравоохранении является инвестиционное бюджетирование,

как процесс регулярного планирования, реализации, учета, контроля и анализа финансово-экономического состояния системы, органов и организаций здравоохранения, нацеленный на достижение результата.

Инновационно-инвестиционная 4. стратегия развития системы здравоохранения позволит улучшить основные показатели деятельности системы здравоохранения, модернизировать финансирование отрасли, что приведет к повышению качества, доступности и удовлетворенности населения услугами, повысит социальное положение медицинских медицинскими работников, позволит осуществить стратегические задачи отрасли.

#### Внедрение результатов исследования

Основные результаты исследования были использованы в следующих нормативных документах:

Республики Казахстан «О Кодекс здоровье народа  $\mathbf{M}$ системе здравоохранения»;

Проект Закона Республики Казахстан «О внесении изменения и дополнения в некоторые законодательные акты по вопросам предоставления объема бесплатной медицинской помощи»; внесение гарантированного изменения в Бюджетный Кодекс Республики Казахстан; внесение дополнения в Закон Республики Казахстан «О государственных предприятиях»;

Стратегический план Министерства здравоохранения Республики Казахстан на 2009-2011 годы, утвержденного постановлением Правительства Республики Казахстан от 23 декабря 2008 г. № 1213;

- Стратегический план развития Республики Казахстан до 2020 года, утвержденного Указом Президента Республики Казахстан от 1 февраля 2010 года № 922;

- Постановление Правительства Республики Казахстан «Об утверждении мероприятий Плана  $\overline{10}$ реализации Единой национальной системы здравоохранения Республики Казахстан» от 4 августа 2009 г. № 1174;

- Постановление Правительства Республики Казахстан «Об утверждении Правил осуществления закупа медицинских услуг оказанию  $\overline{a}$ гарантированного объема бесплатной медицинской помощи» от 19 ноября 2009 г. № 1888;

- Постановление Правительства Республики Казахстан «Об утверждении Правил возмещения затрат организациям здравоохранения за счет бюджетных

средств» от 7 декабря 2009 г., № 2030;

- Постановление Правительства Республики Казахстан «Об утверждении Правил и условий оказания платных услуг в организациях здравоохранения» от 30 декабря 2009 г., № 2299;

- Постановление Правительства Республики Казахстан от 13 мая 2008 года №451 «О создании Национального медицинского холдинга»;

- приказ Министра здравоохранения Республики Казахстан «Об организации обучения по вопросам менеджмента здравоохранения в рамках Единой национальной системы здравоохранения» от 4 сентября 2009 г. № 442;

- проект Государственной программы развития здравоохранения на 2011-2015 гг.

- по материалам диссертации издано 11 методических рекомендаций;

- материалы диссертационной работы используются на курсах повышения квалификации НЦ проблем формирования здорового образа жизни, КазНМУ им. С. Асфендиярова, АГИУВ, Медицинский Университет Атсана, ВШОЗ.

#### Апробация

Основные положения и результаты исследования доложены и обсуждены Ha:

республиканской конференции «Планирование, проектирование  $\boldsymbol{H}$ здравоохранения. Государственно-частное организации менеджмент партнерство, международный опыт» (г. Алматы, 6 мая 2008 г.);

- республиканском семинаре-совещании «Система мониторинга и оценки деятельности органов и организаций здравоохранения, направленных на достижение конечных результатов» (г. Астана, 25 декабря 2008 г.);

секции «Инвестиционная политика в здравоохранении Казахстана. предпринимательства» государственного частного Приоритеты И международной выставки «КІНЕ-2009» (г. Алматы, 13 мая 2009 г.);

- Конференции в рамках проведения университетских чтений «Дни С.Д. университета национального медицинского HM. Казахского Асфендиярова» (г. Алматы, 2-4 декабря 2009 г.);

- международной научной интернет-конференции «Стратегические вопросы мировой науки» (www.rusnauka.com, 7-15 февраля 2010 года);

- международной научной интернет-конференции «Перспективные научные исследования» (www.rusnauka.com, 17-25 февраля 2010 года);

- международной научной интернет-конференции «Наука и технологии: шаг в будущее (www.rusnauka.com, 27 февраля - 5 марта 2010 года);

- республиканской конференции «Государственно-частное партнерство в здравоохранении Республики Казахстан: проблемы, перспективы и пути развития» (г. Алматы, 16 марта 2010 г.);

- коллегиях Министерства здравоохранения Республики Казахстан (г. Астана, 14 декабря 2007 г., 30 апреля 2008 г., 12 сентября 2008 г.);

- заседании Ученого совета Алматинского государственного института усовершенствования врачей (г. Алматы, 16 марта 2010 г.);

проблемной Казахского научно-плановой комиссии заседании национального медицинского университета им. С.Д. Асфендиярова (г. Алматы, 13 апреля 2010 г., протокол № 6).

#### Публикации По теме диссертации опубликовано 43 печатных работы, в том числе 2  $\left\langle \mathcal{L}^{(n)}_{\mathcal{L}}(t)\right\rangle =\left\langle \mathcal{L}^{(n)}_{\mathcal{L}}\mathcal{L}^{(n)}_{\mathcal{L}}\mathcal{L}^{(n)}_{\mathcal{L}}(t)\right\rangle \leq C_{\mathcal{L}}\sum_{i=1}^{n}\mathcal{L}^{(n)}_{\mathcal{L}}\mathcal{L}^{(n)}_{\mathcal{L}}\mathcal{L}^{(n)}_{\mathcal{L}}(t)\leq C_{\mathcal{L}}\sum_{i=1}^{n}\mathcal{L}^{(n)}_{\mathcal{L}}\mathcal{L}^{(n)}_{\mathcal{L}}(t)\right$ монографии и 11 методических рекомендаций. - 338 単位の総数の金融機構を用いて支援をした。 アート・プレート

8

The state of the state of the state of the state of the state of the state of the state of the state of the state of the state of the state of the state of the state of the state of the state of the state of the state of t

автора заключается в обосновании направления Личный вклад исследования; создании формата и дизайна исследования; организации и проведении всех его этапов; сборе, обработке и анализе данных; оформлении, представлении и обсуждении результатов.

Структура и объем диссертации. Диссертация состоит из введения, семи разделов, выводов, практических рекомендаций, заключения, списка использованных источников, включающего 259 отечественных и зарубежных авторов, приложений. Диссертация изложена на 335 страницах компьютерного текста, иллюстрирована 30 таблицами и 50 рисунками.

### ОСНОВНАЯ ЧАСТЬ

#### Материалы и методы исследования

Для достижения цели и решения поставленных задач использована методология системного анализа, разработки  $\mathbf{M}$ внедрения процессов инновационно-инвестиционного развития здравоохранения Республики Казахстан (рис. 1, табл. 1).

Предмет исследования: деятельность системы здравоохранения в новых политических и социально-экономических условиях, заданных стратегией масштабной и форсированной модернизации отрасли; процесс реформирования и развития здравоохранения Республики Казахстан.

Объекты исследования:

по территориальному признаку - органы и организации здравоохранения Республики Казахстан, административных областей, городов Астана и Алматы;

по источникам информации: законодательные, директивные, нормативные, методические, информационные, справочные, учетно-отчетные, литературные и др. материалы.

Методы исследования: информационно-аналитический, статистический, медико-социологический, экономический, экспертных оценок.

Использован массив данных действующих информационных систем межотраслевой и отраслевой статистики.

Привлечены материалы Правительства Республики Казахстан,

Министерства здравоохранения Республики Казахстан, ТОО «Мединформ», управлений здравоохранения, медицинских информационно-аналитических центров, АО «Национальный медицинский холдинг».

Экспертная оценка внедрения системы мониторинга и оценки проводилась специалистами комитетов и департаментов Министерства здравоохранения Республики Казахстан, территориальных управлений здравоохранения. Для анализа уровня материально-технического обеспечения, изучения потребности и определения нормативов оснащения медицинской техникой и медицинского назначения изделиями в организациях здравоохранения

Республики Казахстан изучены технико-экономические показатели (ТЭП) здравоохранения, всего 96 документов с 1484 признаками: сводный отчет о стоимости оборудования, зданий и автотранспорта, находящихся на балансе за 2000-2009 гг.; информация об эффективности использования медицинской техники, находящейся в организации, и стоимостью свыше 2000-кратного МРП; информация о техническом состоянии медицинской техники; информация об оснащенности медтехникой и изделиями медицинского назначения.

Для изучения степени удовлетворенности граждан качеством оказания медицинской помощи и реализации прав пациентов в системе здравоохранения Республики Казахстан проведены социологические исследования, объектами которых определены: 3400 взрослого населения Казахстана в возрасте от 18 лет и старше; 200 экспертов - специалистов государственного (70%) и частного

 $\mathcal{L}_{\text{max}}$  and  $\mathcal{L}_{\text{max}}$  are the set of the set of the set of the set of the set of the set of the set of the set of the set of the set of the set of the set of the set of the set of the set of the set of the set o  $\sim 2000$  m  $^{-2}$  $\mathcal{A}$  is a subset of the set of the set of the set of the set of the set of the set of the set of the set of the set of the set of the set of the set of the set of the set of the set of the set of the set of the set of "通病、不可。"  $\mathcal{L}^{\mathcal{L}}(\mathcal{L}^{\mathcal{L}})$  and  $\mathcal{L}^{\mathcal{L}}(\mathcal{L}^{\mathcal{L}})$  and  $\mathcal{L}^{\mathcal{L}}(\mathcal{L}^{\mathcal{L}})$  and  $\mathcal{L}^{\mathcal{L}}(\mathcal{L}^{\mathcal{L}})$  $\mathbb{R}^n$  ,  $\mathbb{R}^n$  ,  $\mathbb{R}^n$  ,  $\mathbb{R}^n$  ,  $\mathbb{R}^n$  $\label{eq:2.1} \frac{1}{2} \int_{\mathbb{R}^3} \frac{1}{\sqrt{2\pi}} \int_{\mathbb{R}^3} \frac{1}{\sqrt{2\pi}} \int_{\mathbb{R}^3} \frac{1}{\sqrt{2\pi}} \int_{\mathbb{R}^3} \frac{1}{\sqrt{2\pi}} \int_{\mathbb{R}^3} \frac{1}{\sqrt{2\pi}} \int_{\mathbb{R}^3} \frac{1}{\sqrt{2\pi}} \int_{\mathbb{R}^3} \frac{1}{\sqrt{2\pi}} \int_{\mathbb{R}^3} \frac{1}{\sqrt{2\pi}} \int_{\mathbb{R}^3}$  $\{ \psi_{\alpha\beta}^{\pm\frac{1}{2}} \psi_{\alpha\beta}^{\pm\frac{1}{2}} \rangle_{\alpha\beta} \equiv \nabla \psi_{\alpha\beta}^{\pm\frac{1}{2}} \rangle_{\alpha\beta} \equiv 0 \quad ,$  $\frac{1}{2} \mathbf{p}_{\mathcal{A}} \left[ \left( \frac{1}{2} \mathbf{p} + \mathbf{p} \right) \right] \left( \frac{1}{2} \mathbf{p} \right) \left( \frac{1}{2} \mathbf{p} \right) \left( \frac{1}{2} \mathbf{p} \right)$  $\label{eq:2.1} \mathcal{L}_{\mathcal{A}} = \mathcal{L}_{\mathcal{A}} + \mathcal{L}_{\mathcal{A}} + \mathcal{L}_{\mathcal{A}} + \mathcal{L}_{\mathcal{A}}$ 2012年4月1日 1980年

10. 医蜂窝 医单核菌素 support of the control of the experiment of the control of the a Tara Pertampung Pertampung Pertampung Pertampung Pertampung Pertampung Pertampung Pertampung Pertampung Per alle televisione de la componentation de la componentation de la componentation de la componentation de la com State of the second state of the state of the second control of the second state of the second control of the 1940年,加拿大一个人,一个孩子,这样的人,这样的人的是我们的事。我们一个人就是不好的。 医全部下列 化平 a state and the first of the state probability of the state of the state of the state of the 1 An Action 10 실제 103 1 4 March 10 March 10 March 104 March 10 March 10 March 10 March 10 March 10 March 10 Ma 医神经性腹膜炎 医粘液酸 经无价值的收益 医牙骨下的 医骨骨 医半角的 医脑囊炎 人名德阿尔特 医细胞性贫血 化二乙酸 医骨盆的 이 어려운 AA 일어가 있는 것은 이 작품이 있어서 일어나 있는 부모님이 있는 것이 있는 것이 있는 것이 있다. 이 가장 같은 것이 있는 것이 있다.<br>- 이 가장 같은 것이 있는 것이 있는 것이 있는 것이 있다. 이 가장 같은 것이 있는 것이 있는 것이 있는 것이 있는 것이 있다. 이 가장 같은 것이 있는 것이 있는 것이 있다. 的复数人名英格兰人姓氏英国英国英语含义是"一个人"的人民"一个人"的人民"一个人"的人民"一个人"的人民"一个人"的人民"一个人"的人民"一个人"的人民"一个人" 1. 医中间的 化全部分化学的分子分析 医骨折的 医骨折的 医阿尔伯氏征 计自动程序 化二溴化二溴化二溴化锡酸盐  $10 -$ 

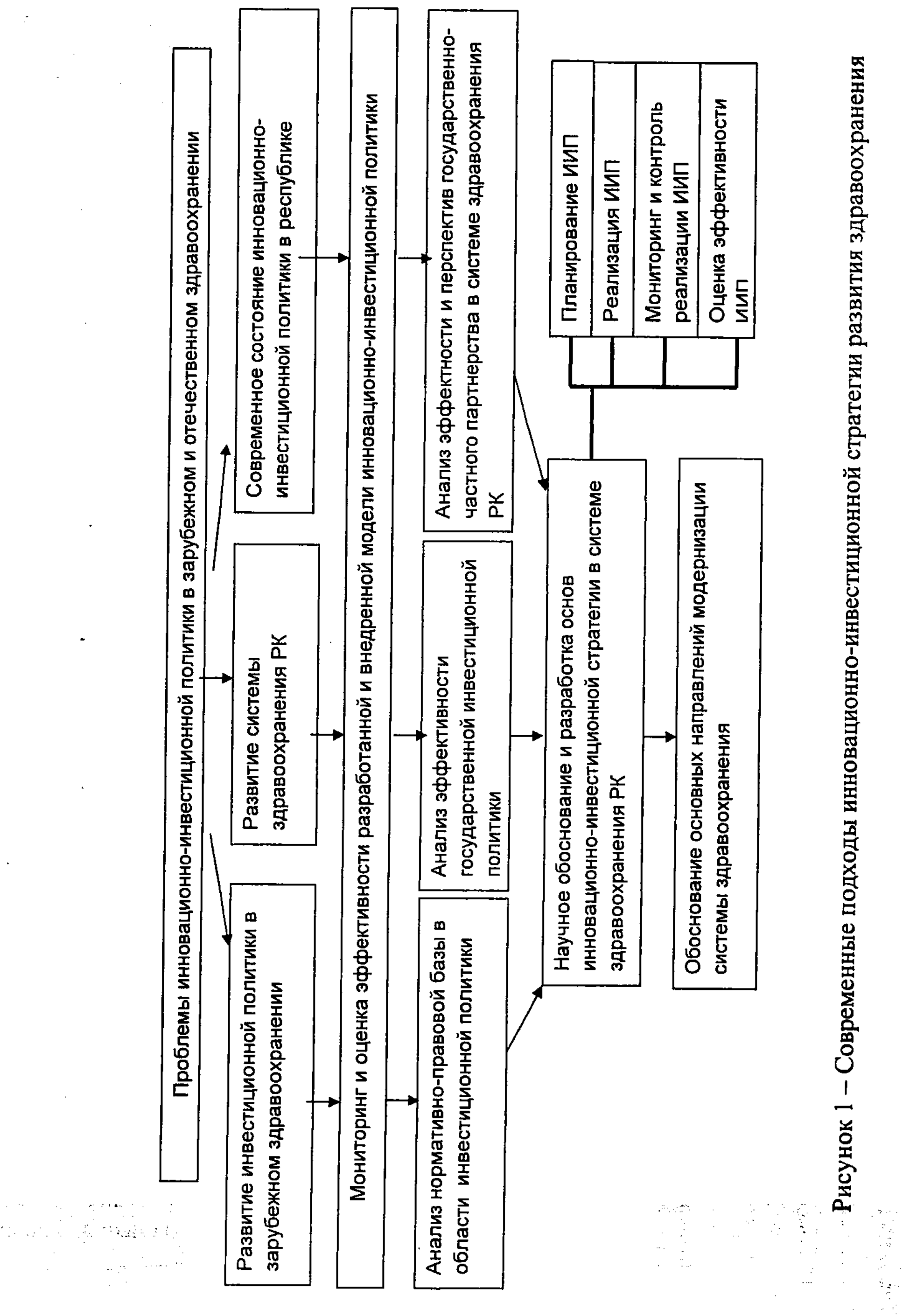

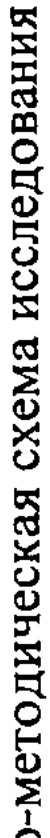

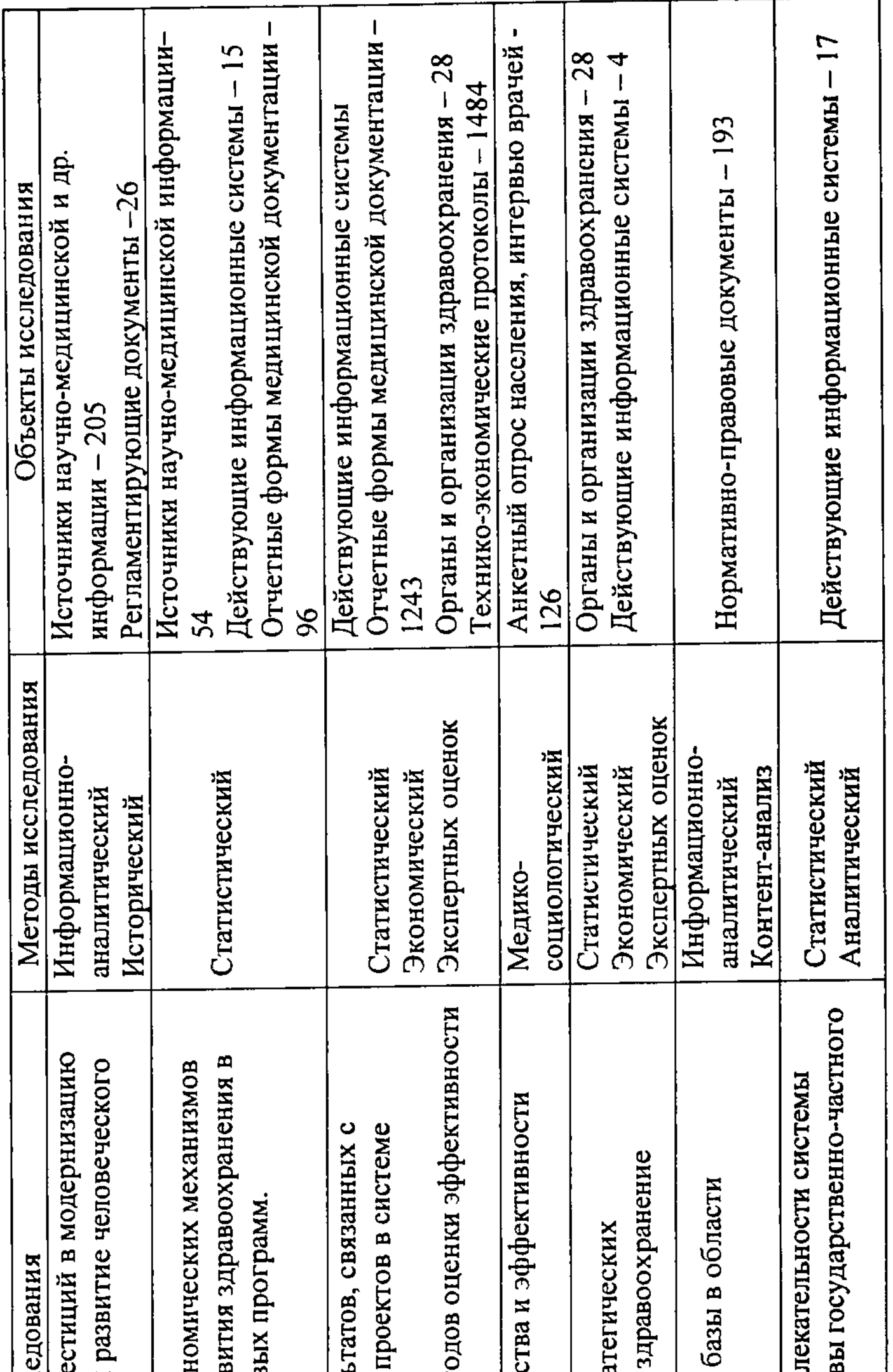

 $\mathcal{L}$ 

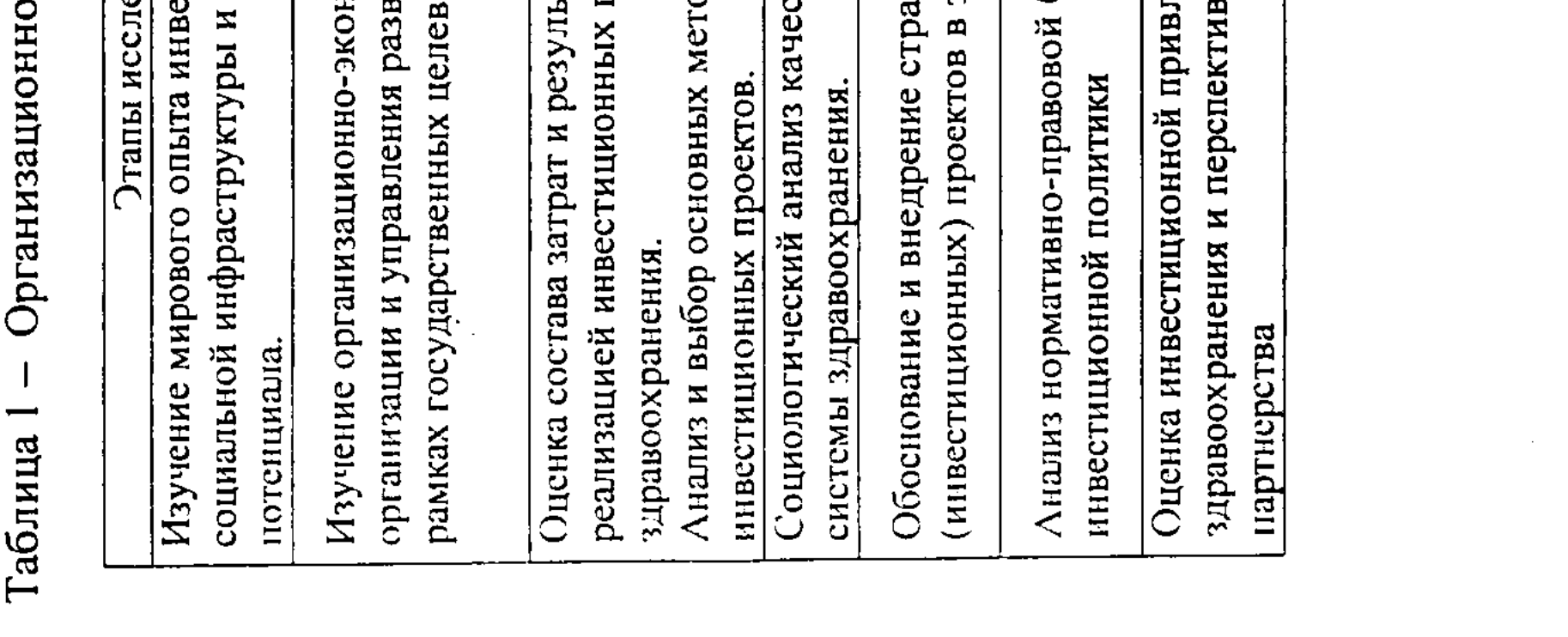

 $|12\rangle$ 

(30%) секторов системы здравоохранения. Методами сбора данных стали: среди населения - стандартизированное интервью на основе разработанной анкеты опроса; с экспертами - глубинное интервью на основе разработанного интервью-опросника. Социологическое исследование охватило **ВСЮ** территорию Республики Казахстан, включая как городское, так и сельское население шести регионов: Западного (Актюбинская, Атырауская, Западно-Казахстанская, Мангыстауская области), Восточного (Восточно-Казахстанская область), Северного (Костанайская, Павлодарская, Северо-Казахстанская области), Южного (Жамбылская, Кызылординская, Южно-Казахстанская области), Центрального (Акмолинская, Карагандинская области, г. Астана), Алматинского (Алматинская область, г. Алматы).

Разработка и сводка всех полученных в диссертации результатов проводилась на основе созданной базы данных в MS Excel. После статистической обработки, все полученные данные с помощью пакета прикладных программ MS Office и Corel Draw переводились в таблицы, графики, диаграммы и рисунки, что не только позволило говорить о высокой достоверности полученных результатов, но также значительно повысило их информативность и облегчило восприятие материала.

## Основные результаты исследования и их обсуждение

Для решения поставленных задач нами проведена оценка реализации и мониторинга государственных целевых программ здравоохранения Республики Казахстан.

Государственная программа «Здоровье народа», утвержденная Указом Президента Республики Казахстан от 16 ноября 1998 г., № 4153 «О государственной программе "Здоровье народа"», является одной из первых системных программ в области здравоохранения. Государственная программа «Здоровье народа» была направлена на повышение качества и доступности медицинской помощи в стране, обеспечение соответствующим ресурсным обеспечением, повышение эффективности деятельности медицинских организаций. Эти мероприятия должны были повлиять на улучшение показателей здоровья населения. Вместе с тем, на тот период не по всем направлениям определены были качественные конечные результаты достижения Кроме соответствующего цели. материально-технического обеспечения, усиления службы СЭС, развития медицинского образования и науки акцентировалось внимание на социально значимые заболевания, вопросы охраны материнства и детства. Практически не была выделена снижения политика распространенности основных хронических неинфекционных заболеваний, злокачественных новообразования, которые определяют наибольшие уровни смертности и влияют на показатель средней ожидаемой продолжительности жизни. Также Программа в большей степени носила концептуальный характер в связи с отсутствием специального финансирования.

Значительную роль в усилении внимания, как системе здравоохранения, так и непосредственно здоровья населения Казахстана сыграло то, что 2002 год был объявлен Президентом Н.А. Назарбаевым Годом здоровья. Для реализации соответствующего Указа Главы государства был разработан и реализован План мероприятий, утвержденный постановлением Правительства Республики Казахстан от 18 января 2002 г., № 59 «О реализации Указа Президента Республики Казахстан от 30 декабря 2001 года «Об объявлении 2002 года Годом здоровья». Выявлены приоритеты охраны здоровья детей, женщин, сельского населения и военнослужащих. Внесены радикальные изменения в улучшении санитарно-эпидемиологической ситуации в регионах. Заложены основы лекарственной политики республики, направленной на обеспечение качества, доступности лекарственных средств для широких слоев населения, медицинской отечественной фармацевтической индустрии  $\mathbf{M}$ развития промышленности. Год здоровья сопровождался постоянным мониторингом выполнения плана мероприятий и все поставленные задачи были реализованы. Однако, при планировании также не были заложены качественные индикаторы, которые могли бы отразить влияние проводимых мероприятия на конечный результат.

Главной особенность Программы по противодействию эпидемии СПИДа в Республике Казахстан на 2001-2005 годы является тот факт, что впервые по итогам на основании выделенных ключевых индикаторов проведен мониторинг полученных результатов, ориентированных конечные на качественные объем денежных ассигнований, необходимый ДЛЯ результаты. Общий реализации Программы по противодействию эпидемии ВИЧ-инфекции в Республике Казахстан на 2006-2010 годы. был запланирован в размере 6 708,93 млн тенге. Источники финансирования объединены две группы - $\mathbf{B}$ республиканский бюджет и гранты международных организаций. Ход выполнения Программы по противодействию эпидемии ВИЧ-инфекции в Республике Казахстан на 2006-2010 гг. в основном отразил поставленные задачи.

Цель программы усиления борьбы с туберкулезом в Республике Казахстан на 2004-2006 гг. - стабилизация эпидемиологической ситуации по заболеваемости, смертности, туберкулезу к концу 2006 г., снижение инвалидности. В рамках реализации данной программы создан Национальный регистр больных туберкулезом. Разработаны методические подходы к совершенствованию учета и мониторинга результативности выявления, лечения и наблюдения больных туберкулезом. Одним из важных показателей, определяющих своевременность выявления туберкулеза, является удельный вес деструктивных форм среди впервые выявленных больных туберкулезом органов дыхания, который снизился с 48,0% в 2001 г. до 37,9 % в 2004 г. Заболеваемость населения туберкулезом в 2004 г. снизилась на 3,8%, <sub>a</sub> смертность от туберкулеза на 8,0% по сравнению с 2003 г. и составили соответственно 154,3 против 160,4 в 2003 г.; 20,6 против 22,4 в 2003 г. на 100 тыс. населения. Вместе с тем, несмотря на то, что в Программе усиления

борьбы с туберкулезом в Республике Казахстан на 2004-2006 гг. определены качественнее конечные показатели, имелись слабые стороны в системе мониторинга реализации И программы, потребовало оценки ЧTO **По** ee подкрепления. Несмотря на положительную динамику основных показателей по заболеваемости населения туберкулезом и смертности от него, эпидситуация в стране оставалась напряженной. Проблемные вопросы улучшения ситуации с туберкулезом неоднократно рассматривались как на уровне Министерства, таки на уровне Правительства Республики Казахстан. Вместе с тем, актуальность данной проблемы велика, учитывая, что качественные показатели эффективности работы по борьбе с туберкулезом будут играть важное значение для вхождения Казахстана в ВТО и число 50 развитых конкурентоспособных государств.

Целью Программы «Совершенствование службы крови в Республике Казахстан на 2008-2010 годы» является обеспечение безопасности, качества трансфузионной и доступности в Республике помощи Казахстан. центров крови колебалась от 40% до 90%, а отделений Оснащенность переливания крови в пределах 10% отметки. При этом от 50% до 85% эксплуатирующегося оборудования имеют 100% износ и подлежат списанию.

Основными программы задачами явились: совершенствование нормативной правовой базы и организационной структуры службы крови; внедрение современных технологий на основе модернизации материальнотехнической базы; повышение квалификации специалистов службы крови; развитие донорства крови u ee компонентов внедрения на основе международного опыта его организации; создание системы гарантии качества продуктов крови.

Целью Программы «Здоровый образ жизни» на 2008-2016 годы» является оздоровление населения и увеличение средней продолжительности жизни.

В 2003-2004 гг. страна вышла на более устойчивое развитие. В своем Послании народу Казахстана Президент Н.А. Назарбаев 19 марта 2004 года дал указание разработать и внедрить Государственную программу прямое реформирования и развития здравоохранения на 2005-2010 годы (рис. 2).

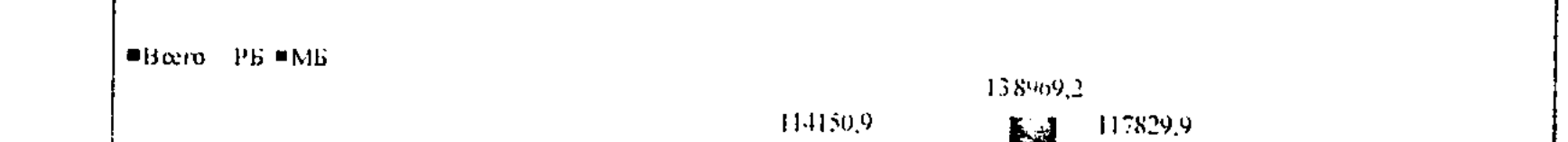

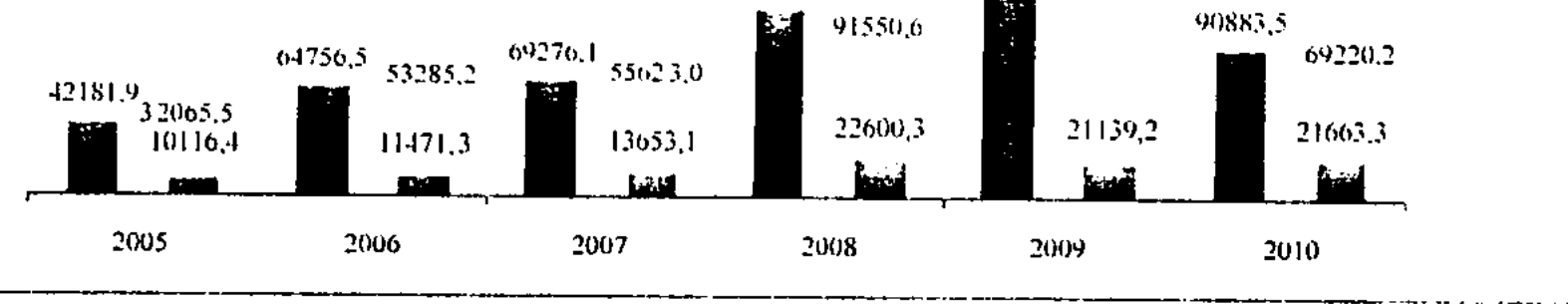

Рисунок 2 - Расходы на реализацию Государственной программы реформирования и развития здравоохранения Республики Казахстан на 2005-2010 годы (тыс. тенге)

За время реализации первого этапа Госпрограммы (2005-2007 гг.) были проведены следующие мероприятия: в отрасли здравоохранения приняты 2 проведены следующие мероприятия: в отрасли одреги и совых, внесены изменения и дополнения в 15 действующих законов, что позволило в целом сформировать законодательную базу здравоохранения; разработан Кодекса «О здоровье народа и системе здравоохранения»; дважды разработан кодекса «О здоровье народа и енестите см. помощи (на 2006-2007 годы и 2008-2009 годы); введено льготное и бесплатное ломощи (на 2000 2007 года: н 2000 2007 года, н 2000 2007 года, не под привне отдельных категорий населения, а также больных по определенному перечню заболеваний; проводятся профилактические осмотры отдельных категорий граждан с оследующей диспансеризацией и оздоровлением; разработан государственный норматив сети организаций здравоохранения, утвержденный постановлением Правительства Республики Казахстан от 28 декабря 2005 года № 1304 «О мерах совершенствования первичной медико-санитарной помощи населению неспублики казахстания, проводится сеньшиесть и медицинским оборудованием в составлении с уче-триту. разработаны программы по противодействию эпидемии СПИДа на 2006-2010 разработаны программы по претиведительной помощи на 2007-2009 годы, развития кардиологической и кардиологрурти тесненти.<br>годы, снижения материнской и детской смертности на 2008-2010 годы, о мерах по совершенствованию службы крови на 2008-2010 годы, «Здоровый образ жизни» на 2008-2016 годы, утверждены меры по защите населения от туберкулеза; утверждены 200 протоколов диагностики и лечения заболеваний на стационарном и амбулаторно-поликлиническом уровне и 100 протоколов оказания скорой помощи и лечения детей раннего возраста; в регионах республики созданы ассоциации независимых медицинских экспертов, объединенные в республиканский союз; Постановлением Правительства Республики Казахстан от 24 апреля 2006 года № 317 утверждена Концепция реформирования медицинского и фармацевтического образования Республики Казахстан, целью которой является внедрение новой системы подготовки медицинских и фармацевтических кадров на международных основе стандартов с учетом приоритетов и особенностей здравоохранения республики, обеспечивающей конкурентоспособность специалистов на современном рынке труда; внедрены новые Государственные общеобязательные стандарты высшего медицинского и фармацевтического образования, разработанные в международными требованиями. Начата подготовка  $\mathbf c$ соответствии менеджеров здравоохранения и врачей общей практики; проводится внедрение современных информационных технологий: во всех регионах созданы медицинские информационно-аналитические центры, в 8 областях внедрена телемедицина; начат процесс внедрения ЕИСЗ в пилотную эксплуатацию в организациях здравоохранения городов Астаны и Алматы. 

16

Таким образом, анализ реализованных государственных программ показал, что не все запланированные мероприятия были реализованы в полной мере. Зачастую не по всем задачам был достигнут ожидаемый результат в силу отсутствия качественных конечные показателей достижения цели. Многие положения носили концептуальный характер, не имели финансового сопровождения. Ведущаяся официальная статистика также к тому времени не могли реально отразить внедрение тех или иных мероприятия и их результативность

Одним из основных недостатков реализованных до настоящего времени государственных программ (кроме Программы по противодействию эпидемии СПИДа в Республике Казахстан на 2001-2005 годы и Государственной программы реформирования и развития здравоохранения на 2005-2010 гг.) является отсутствие индикаторов, позволяющих оценить вмешательства на уровне как республики в целом, так и отдельной организации. Вследствие отсутствия качественных индикаторов, позволяющих оценить вмешательства ряд запланированных мероприятий проводились формально. В этой связи в целях совершенствования системы здравоохранения улучшения показателей здоровья населения, все мероприятия должны сопровождаться мониторингом, основанном на внедрении чувствительных индикаторов, позволяющих оценить достижение конечных результатов.

Проведенный анализ показал, что объем государственных расходов на систему здравоохранения, включая медицинское образование, увеличился не только в абсолютном исчислении с 134,7 млрд. тенге в 2004 году до 377,5 млрд.тенге в 2008 году, но и в процентах к внутреннему валовому продукту (с 2,3% в 2004 году до 2,4% в 2008 году). Расходы здравоохранения на душу населения за последние годы также имеют определенный рост: в 2004 году -8740 тенге, в 2005 году - 12298 тенге, в 2006 году - 15184 тенге, в 2007 году -20196 тенге, в 2008 году - 24251 тенге.

меры по улучшению отметить Позитивными тенденциями можно эффективного использования ресурсов здравоохранения, такие как внедрение системы управления финансами, ориентированной на получение конечного результата, максимальная программная консолидация, принятие мер по автономности медицинских организаций и совершенствованию тарифной политики. Также немаловажными положительными направлениями является разработка методики формирования тарифов на медицинскую помощь, в части

включения в состав тарифов амортизационных отчисление на приобретение

активов. С 1 января 2010 года в республике внедряется Единая Национальная здравоохранения. Постановлением Правительства Республики система Казахстан от 19 ноября 2009 года № 1887 утверждены Правила, которые определяют порядок обеспечения гарантированным объемом бесплатной медицинской помощи. В рамках реализации Единой национальной системы здравоохранения по свободному выбору пациентов заключены договора на  $\mathbf{I}$ 

оказание специализированной медицинской помощи с 24 НИИ, НЦ и республиканскими клиниками.

Принцип свободного выбора пациентом медицинской организации реализовали через республиканское и региональные бюро госпитализации, в Республиканском информационно-аналитическом центре размещенных Министерства здравоохранения и его 16 филиалах более 175,8 тысяч пациентов для плановой госпитализации. Из них более 94% пациентов выбрали клиники внутри своей области, до 3% пожелали лечиться в стационарах других регионов и около 3% пациентов предпочли лечение в республиканских клиниках, в том числе сельских жителей около 1/3.

Согласно медико-статистическим данным, за период с января по май 2010 года в стационарах круглосуточного пребывания пролечено 977 898 больных при плане 825 938, что составило 118% выполнения предельных объемов или 49,3% от годового плана. Из всех регионов наибольший удельный вес отклонения от плана наблюдается по Костанайской (135%), Актюбинской (130%), Мангыстауской (128%). По квотам пролечено 29 352 больных. Выполнение усредненного плана предельных объемов составило всего 87,6%. Невыполнение плана отмечается практически по всем регионам, кроме Павлодарской Жамбылской  $(105\%)$  $(113,4\%)$ областям.  $\bm{M}$ Высокоспециализированную медицинскую помощь (ВСМП) получили 29352 чел., что на 18,7% больше, чем за аналогичный период 2009 г. (23861 чел.). Объем стационарной помощи в сравнении с аналогичным периодом 2009 года снизился с 1189678 до 1048944 пролеченных больных по всем источникам финансирования, то есть сократился на 12%. За первое полугодие 2010 г. объем стационарной помощи по бюджетной программе увеличился на 1,2% по сравнению с прошлым годом (977 898 чел., и 965 717 чел. соответственно). Рост экстренной госпитализации наблюдается практически по всем регионам. Удельный вес больных госпитализированных по экстренным показаниям по республике в целом составил 64,3% (61,2% в 2009 г.). Следует отметить однако, что по г. Алматы удельный вес больных госпитализированных по экстренным показаниям снизился по сравнению с 2009 г. на 2,9% (73,3% и 70,4% соответственно). Наибольший удельный вес больных, госпитализированных по экстренным показаниям отмечен в Актюбинской области (70,3%) и по городу Астана, (69,4%). Объем пролеченных больных по источникам финансирования составил по республике в целом 96 %, объем «бесплатной» стационарной помощи составил всего 2,8%, «платно» получили стационарную помощь 6834 пациента или 0,7% от всех пролеченных. В дневном стационаре за первое полугодие 2010 г. пролечено 122 220 больных при плане 370 290, что составило 33 % по республике в целом или 13,8% от годового плана. Ниже республиканского показателя отмечается по г. Алматы (20,8%) и Алматинской (21,9%) области. Госпитальная заболеваемость снизилась на 10,1% в сравнении с аналогичным периодом 2009 года. Уровень госпитализации детей в 2010 году на 23,6% меньше, чем в 2009 г. Повысился показатель летальности среди взрослого населения с 1,1% до 1,3%. Мониторинг реализации ЕНСЗ в регионах

наличие постоянного свободного коечного фонда (18,5%) наряду с **ВЫЯВИЛ** перевыполнением плана предельных объемов. При этом на оставшихся 81,5% койках было выполнено 107% от предельных объемов госпитализации, за счет увеличения оборота койки на 30%.

Помимо оценки состава затрат и результатов, связанных с реализацией инвестиционных проектов в системе здравоохранения, проведено изучение общественного мнения по актуальным проблемам здравоохранения. В целом население демонстрирует достаточную степень удовлетворенности качеством медицинской помощи и полученных услуг в поликлинике, так, более двух третей респондентов удовлетворены состоянием своего здоровья после проведенного амбулаторно-поликлинических лечения  $\, {\bf B}$ организациях. Несколько меньше довольны казахстанцы качеством услуг в стационаре. Достаточно четко по результатам анкетирования обозначилась тенденция к изменению отношения к традиционно признаваемому высоким качеству медицинской помощи, предоставляемой в стационарах, а также уровню квалификации профессиональных  $\boldsymbol{\mathit{H}}$ качеств медицинских работников больничных организаций.

60% респондентов отметили улучшение профессионального качества специалистов здравоохранения за прошедшие два года; 70% опрошенных улучшение лекарственного обеспечения, а также оснащенности организаций здравоохранения техникой. медицинской Более половины ПОЗИТИВНО оценивают применение новых методов диагностики и лечения в больницах.

Данные факты практически все опрошенные связывают с проводимыми в отрасли реформами, отмечая, что многие мероприятия Государственной реформирования и развития программы здравоохранения Республики Казахстан на 2005-2010 годы запланированы и проводятся с учетом пожеланий медицинских работников - дифференцированный подход к заработной плате, создание более благоприятных условий для работы, строительство и введение новых организаций здравоохранения, расширение доли государственных грантов для поступающих в медицинские учебные заведения.

Практически все ответившие на вопрос: «Что необходимо сделать, чтобы улучшить качество медицинских услуг?» видят решение в повышении оснащенности современной медицинской техникой (100%) и улучшении лекарственного обеспечения (98,5%).

За уменьшение нагрузки на медицинский персонал высказались 88,5%

опрошенных. Однозначно, ЧТО врачи в отечественных организациях здравоохранения выполняют подчас несвойственную им работу и несут слишком много дополнительной нагрузки.

В повышении заработной платы и улучшении квалификации медицинских работников видят выход 98,5% опрошенных. 86% отмечают пользу рейтинговой оценки деятельности медицинских организаций.

Достаточно консервативны врачи в решении проблем качества путем передачи больниц в управление медицинскими коллективами (52%). Видимо, причиной такого отношения к реформированию системы управления является

нехватка опыта причастности к управлению и участия в решении проблем своей организации.

По мнению 99% респондентов, на степень удовлетворенности пациентов качеством медицинской помощи в равной степени влияют внимание со стороны персонала, профессиональные качества медицинских работников, возможность получать полную информацию о своем здоровье, комфорт в палатах, уровень лекарственного обеспечения и стоимость медицинских услуг.

профессиональных медиков, не последнюю роль в По мнению удовлетворенности пациентов играют факторы, зависящие не от уровня материально-технического оснащения, а от вполне доступных для выполнения как внимательное отношение, предоставление полной вещей, таких информации, чистота в палатах и забота.

Прогнозируя изменения качества медицинского обслуживания, 75% респондентов ожидают его повышения, связывая его, в первую очередь, с улучшением отношения к пациентам и своим обязанностям со стороны медицинских работников.

В ближайшие два года должна улучшиться квалификация медицинских работников, по мнению 71% респондентов. Повысится уровень оснащенности современной медицинской техникой и лекарственного обеспечения  $\overline{B}$ больницах республики по ожиданиям 77% опрошенных.

От прогресса медицинской науки и применения новых методов лечения опрошенных  $75,5%$ улучшения качества медицинских услуг ждут специалистов. Однозначно, что происходящие в отрасли положительные изменения связаны с реформированием ведущих принципов здравоохранения финансирования, образования, менеджмента в организациях, отмечает большинство медицинских работников, принявших участие в опросе.

Также налицо тенденция выбора организаций первичного звена для первого обращения за получением медицинской помощи (72% респондентов).

Подавляющее большинство опрошенных специалистов оценивает условия работы как недостаточные для оказания качественных медицинских услуг и повышения своей квалификации. Среди факторов, отрицательно влияющих на качество медицинского обслуживания, в первую очередь указываются: низкая заработная плата специалистов, неполное лекарственное обеспечение, недостаток современного медицинского оборудования, отсутствие условий для повышения квалификации.

20

зависимости от результатов труда.

организациях. Отмечая высокую степень профессиональной нагрузки медработников, население все же желает видеть уровень заработной платы специалистов в

Среди факторов, положительно оцениваемых населением при определении уровня качества медицинского обслуживания: улучшение лекарственного обеспечения и материально-технической базы медицинских организаций. Напротив, менее всего удовлетворены участники анкетирования отношением со стороны медицинских работников, уровнем комфорта в медицинских

Как показал анализ, нормативная правовая база в области инвестирования в системе здравоохранения представлена общими законодательными актами, регламентирующими государственную поддержку инвесторов в Казахстане.

Вместе с тем, реализация положений указанных законодательных актов в системе здравоохранения имеет свои отраслевые особенности, обусловленные рядом объективных факторов.

Инвестиционные преференции налоговые предоставляются  $\overline{10}$ корпоративному подоходному налогу, земельному налогу и налогу Ha имущество. Инвестиционные налоговые преференции - это освобождение от уплаты корпоративного подоходного налога либо предоставление права дополнительных вычетов из совокупного годового дохода налогоплательщиков юридических лиц, осуществляющих реализацию инвестиционного проекта с целью создания новых, расширения и обновления действующих производств.

Здравоохранение и предоставление медицинских услуг не входят в Перечень приоритетных видов деятельности, по которым предоставляются инвестиционные преференции в соответствии с постановлением Правительства Республики Казахстан от 8 мая 2003 № 436. Причем, в редакции 2003 года здравоохранение входило в данный перечень (конкретно: деятельность в области здравоохранения и деятельность больничных организаций), однако по неизвестной причине данный пункт был исключен.

Исключение сферы здравоохранения из приоритетных видов деятельности лишает инвесторов в здравоохранении того набора преференций, которыми располагают инвесторы в других отраслях экономики Казахстана.

Согласно статье 371 Налогового кодекса на деятельность в сфере медицинских услуг распространяется специальный налоговый режим - особый порядок расчетов с бюджетом, устанавливаемый для отдельных категорий налогоплательщиков и предусматривающий применение упрощенного порядка исчисления и уплаты отдельных видов налогов и платы за пользование земельными участками, а также представления налоговой отчетности по ним.

Вместе с тем, согласно статье 368, частный субъект здравоохранения вправе применять специальный налоговый режим лишь при условии, если является субъектом малого бизнеса. Кроме того, по информации Министерства финансов Республики Казахстан, юридические лица в сфере здравоохранения практически не используют данную норму законодательства ввиду возможной неосведомленности в вопросах существующих налоговых преференций. Чтобы рыночные рычаги работали должна быть большая прозрачность в сфере существующих льгот, направленных на развитие предпринимательства, общество должно быть информировано о преимуществах, возможных недостатках предоставления того или иного вида услуг. Согласно Закону «О частном предпринимательстве» от 31 января 2006 основными целями государственного регулирования года частного предпринимательства являются создание благоприятных условий для развития частного предпринимательства и защита интересов государства и прав

администрирования частного потребителей путем введения предпринимательства.

Несмотря на то, что коммерческие банки предлагают широкий спектр предприятий, малых частных большинство кредитования, программ предпринимателей и простых граждан используют собственные источники для финансирования бизнеса и потребительских нужд. Основные причины такого положения заключаются в следующем: во-первых, к заемщику предъявляются довольно жесткие требования залогового обеспечения и, во-вторых, процедура получения кредита требует представления большого количества документов и времени. Все это отталкивает потенциальных заемщиков от этого источника финансирования.

Внесение изменений в Закон Республики Казахстан «О микрокредитных 8 декабря 2006 года № 198 позволяет вовлечь в организациях» от микрокредитование более широкий круг лиц, обеспечивает доступность сельского. Увеличен населения, числе **TOM**  $\mathbf{M}$ микрокредитов  $\mathbf{B}$ для максимальный размер кредита, с 2007 года предельный размер кредита на одного заемщика составляет восемь тысяч месячных расчетных показателей.

Кроме таких традиционных способов финансирования, могут быть финансирования здравоохранительной способы иные использованы  $\mathbf{M}$ деятельности, которые могут оказаться заметно выгоднее банковского кредита.

Одним из способов такого финансирования является лизинг. В настоящее время законодательная база по лизингу включает в себя традиционное финансовой аренды, которое отвечает классификационным определение стандартами финансовой международными установленным признакам, отчетности. Закон Республики Казахстан «О финансовом лизинге» от 5 июля 2000 года № 78 регулирует отношения, возникающие в процессе финансового лизинга, и направлен на привлечение инвестиций на основе лизинговой деятельности.

Однозначно можно выделить неоспоримые преимущества лизинга, а именно:

- из оборота не отвлекаются значительные объемы средств (в среднем первый авансовый платеж составляет от 15 до 30% от стоимости оборудования или иного предмета лизинга).

- лизингополучатель не несет риски, связанные с условиями исполнения международного контракта.

процентов) финансовому лизингу (выплата вознаграждение  $\Pi$ O освобождается от обложения НДС.

В случае, если намеченный проект включен в список наиболее приоритетных секторов экономики для привлечения прямых отечественных и иностранных инвестиций, возможно получение налоговых  $\boldsymbol{M}$ ЛЬГОТ преференций, т.к. понятие инвестиции включает в себя предметы лизинга, с момента заключения договора лизинга. Размер платежей по лизингу, в отличие кредитам, полностью подлежит исключению И3 выплат  $\overline{a}$ **OT** налогооблагаемого дохода у лизингодателя, что дает возможность лизинговым

компаниям предлагать более низкие процентные ставки по финансовому лизингу, чем по кредитам.

Таким образом, лизинг уникальным является инвестиционным который инструментом, позволяет приобрести необходимые средства производства за счет внешнего долгосрочного финансирования. При этом основным обеспечением для лизинговой компании является не залог, а ее право собственности на переданное в лизинг имущество. По окончанию срока лизинга при условии выплаты всех лизинговых платежей, лизингополучатель имеет возможность получить право собственности на лизинговое имущество.

Сильной стороной казахстанского законодательства можно считать Закон Республики Казахстан «О концессиях» от 7 июля 2006 года № 167, создавший правовое поле для существования прогрессивной формы сотрудничества государства и частного сектора.

Согласно закону, концессия - это передача по договору объектов государственной собственности во временное владение и пользование в целях улучшения и эффективной эксплуатации. Также концессионер имеет право строительство новых объектов за счет своих средств или на условиях софинансирования государством с последующей передачей таких объектов государству с предоставлением концессионеру прав владения, пользования для последующей эксплуатации.

При этом государство предоставляет следующие виды поддержки концессионера:

1) поручительства государства по инфраструктурным облигациям в рамках договоров концессии,

государственные 2) гарантии займам,  $\overline{10}$ привлекаемым ДЛЯ финансирования концессионных проектов,

3) передача исключительных прав, связанных с эксплуатацией объекта концессии,

4) предоставление натурных грантов в соответствии с законодательством Республики Казахстан,

5) софинансирование концессионных проектов,

6) гарантии потребления государством определенного объема товаров (работ, услуг) в случае, если основным потребителем товаров (работ, услуг), производимых концессионером, является государство,

7) компенсация определенного объема инвестиционных затрат

концессионера в установленные договором концессии сроки и в определенных им объемах в период действия договора концессии.

системе здравоохранения на сегодняшний день такие проекты B. отсутствуют, что вполне объясняется новизной института концессии и положительного отечественного опыта, а отсутствием также высокой затратностью и отсроченной окупаемостью проектов по строительству больниц.

В целях активизации инвестиций в несырьевые отрасли экономики и государственной поддержки этих процессов в Казахстане сформирована

система финансовых институтов развития, которые призваны концентрировать приоритетные ресурсы в инвестиционные И перераспределять И конкурентоспособные секторы экономики. Это АО ФНБ «Самрук-Казына», Национальный инновационный фонд, развития Казахстана, Банк Фонд Казахстана, развития малого Инвестиционный фонд предпринимательства, Центр маркетингово-аналитических исследований, Казахстанский центр содействия инвестициям «Казинвест» и ряд других.

Однако для субъектов общей сети здравоохранения помощь данных государственных институтов остается недоступной, так как направлена на поддержку высокотехнологичных и экспортоориентированных производств, научных исследований, привлечение инвестиций для развития наукоемких производств.

регулирующего законодательства, образом, анализ Таким предпринимательство, налогообложение, инвестиционную политику  $\mathbf{B}$ Казахстане, демонстрирует, что, в принципе, государство принимает меры по стимулированию предпринимательства и росту конкуренции, предлагая в качестве защиты и поддержки субъектов малого бизнеса целый ряд мероприятий.

Однако, как показывает практика, в здравоохранении предлагаемые меры не работают, что в немалой степени обусловлено спецификой предоставления медицинских услуг. Институты развития не включают в круг своей деятельности развитие объектов социальной сферы, ограничивая свои протеже требованиями инновационности и экспортоориентированности.

Таким образом, необходимо совершенствование нормативно-правовой базы Республики Казахстан в области инвестиционной политики в системе здравоохранения.

Современная экономическая система в здравоохранении характеризуется сочетанием черт административно-командной и рыночной систем управления, что объясняет параллельное существование директивных и программноцелевых методов планирования.

Нами осуществлен анализ использования программно-целевого метода в управлении здравоохранением.

Программно-целевое планирование обеспечивает системный подход к составлению плана, позволяет направить каждое планируемое мероприятие на изменение технологии требует выполнение определенной цели. Это планирования (определение целей и задач, поэтапное выполнение мероприятий,

экономической ожидаемой исполнителями, расчет  $\mathbf{c}$ согласование эффективности и т.д.). Программно-целевой метод планирования в государственном управлении системой здравоохранения Республики Казахстан привлекает все большее внимание. Программно-целевое управление в Казахстане реализуется через государственные целевые программы, которые представляют собой увязанный по ресурсам, исполнителям и срокам осуществления комплекс научноисследовательских, опытно-конструкторских, производственных, социально-